2022

# *Анализ статистики Яндекс-метрики* **сайта ЯКоРЬ**

Государственное бюджетное дошкольное образовательное учреждение детский сад №104 комбинированного вида Невского района Санкт-Петербурга Яндекс.Метрика — инструмент для веб-аналитики, который собирает информацию о посетителях сайта. В настройках сайта "ЯКоРь" на ресурсе Тильда подключен персональный счетчик Яндекс.Метрики, благодаря которому информация о посетителях собирается и отображается в личном кабинете.

Метрика позволяет отследить пол, возраст, то ПК (мобильный телефоны или десктоп), с которого совершался визит на сайт, страну визита, тип браузера. Перечисленное выше базовая информация о пользователе.

Полезны так же и другие типы данных, которые уже более существенно способны повлиять на корректировку стратегии работы с сайтом.

В частности, это:

## **1. Источник трафика**

- Переходы из социальных сетей
- Переходы из поисковых систем
- Прямые заходы
- Переходы по ссылкам на сайтах
- Внутренние переходы
- Остальные

Данный раздел отображает процентное соотношение переходов на сайт разными способами.

Так, к примеру, если мы видим, что процент для "переходов по ссылкам на сайтах" низкий — значит, партнерских размещений информации о ЯКоРе на других сайтах либо мало, либо они некорректно отображаются, либо дизайн баннеров не воздействует на пользователя должным образом.

Это позволяет сделать выводы и, к примеру, увеличить количество партнерских сайтов, переделать дизайн информирующего баннера и др.

# **2. Глубина просмотра и время на сайте, а также суммарное количество визитов на сайт с конкретного устройства.**

Данный раздел позволяет понять, насколько много времени человек провел на сайте за одно посещение. Если глубина просмотра и время на сайте невелики — значит пользователь не углублялся во внутренние страницы сайта, на переходил по внутренним ссылкам и изучал материалы не сильно подробно.

Отсюда можно сделать вывод, что

а) посетитель, вероятно, не наша ЦА (Целевая аудитория) и следует скорректировать стратегию таргетинга

б) материалы на сайте размещены не самым удобным образом/что-то отображается некорректно, из-за чего пользователь по инерции не хочет всё больше "углубляться" в сайт и выходит со страницы.

#### **3. Вебвизор**

Вебвизор — отдельная вкладка в личном кабинете Яндекс.Метрики, которая позволяет получить ещё более детальную информацию о пользователе.

Так, здесь отображены

- конкретные страницы, с которых пользователь попадал к нам на сайт (к примеру, в статистике за последний месяц у большинства посетителей отображается, что переход был со страницы портала в VK, следовательно, можно сделать вывод, что материалы, размещенные в группе портала в данной социальной сети хорошо работают и "продают" посетителям, побуждают посетителя перейти дальше на сайт и продолжить изучение материалов там. Отчасти это можно назвать успешной стратегией омниканальности)
- запись экрана пользователя (только в рамках страницы ЯКоРя). Так, мы можем как-будто в режиме реального времени посмотреть то, как пролистывал страницу пользователь, в какие части экрана/на какие кнопки чаще нажимал, где у пользователя возникли трудности, скорость пролистывания. Это позволяет лучше понять посетителя и то, как он пользуется ресурсом.
- суммарное количество визитов пользователя на сайт, дата и время, активность пользователя на сайте (в формате градации)
- **4. Карты**
- карта кликов показывает статистику по кликам на сайте. Таким образом, к примеру, мы можем увидеть, что часто пользователи нажимают на какой-то объект/текст на сайте, который, к примеру, не является ссылкой. Так мы понимает, что логика страницы несколько нарушена и в обозначенном месте (для данного элемента/текста) надо либо поставить ссылку, либо скорректировать визуальное отображение, чтобы не вводить пользователя в заблуждение
- карта ссылок показывает статистику переходов по ссылкам внутри сайта. Это, как уже упоминалось ранее, в том числе про "глубину просмотра". и то, как организован UI&UX дизайн

 карта скроллинга — показывает то, как распределяется внимание пользователя по странице. Работающий инструмент в совокупности с записью экрана из раздела "Вебвизор"

## **5. Конверсия и цели**

Наши цели по отношению к посещению пользователями портала "ЯКоРь" могут быть разными. Это может быть переход в иные социальные медиа портала (омниканальность), может быть отправка формы (обратная связь/запись на консультацию), переход в мессенджер, глубина просмотра, суммарное количество посетителей и так далее.

Для некоторых из этих целей Яндекс.Метрика позволяет настроить "счетчик". Так, к примеру, мы можем отследить всю статистику по заполнению пользователями форм на сайте или по их переходу в соц.сеть.

ТАкже эти параметры отображаются в разделе"Вебвизор"

Что примечательно, в Яндекс.Метрике есть возможность смотреть статистику по разным периодам: вчера, сегодня, неделя, месяц, квартал, год.

Это позволяет видеть изменения в разных масштабах и корректировать как краткосрочные, так и долгосрочные стратегии работы над сайтом.

#### **Наиболее важные положительные результаты портала ЯКоРь :**

1. Источник трафика Переходы из социальных сетей составляют 40.9% (рис.1) трафика, что говорит о том, что работает омниканальность и работа над сообществом портала в VK ведется успешно и пользователи переходят читать материалы подробнее уже на сайте.

Переходы из поисковых систем — на втором месте и составляют 23,8 % (рис. 1), что говорит о неплохой SEO-оптимизации сайта, а также о том, что ЦА (целевая аудитория) осведомлена о сайте и может по ключевым словам найти его через поисковик.

2. Отказы. Для ЯКоРя их процент равняется всего 13,1 (рис.2) , тогда как допустимая норма — 20-40%, иными словами — процент отказов очень низкий, и большинство посетителей действительно являются ЦА портала и материалы, размещенные на нем для релевантны. Активность посетителей на сайте. Если в разделе "Вебвизор" отфильтровать пользователей и показать выборку по тем, кто провел на сайте более 20 секунд (а значит не является ботом/нецелевым посетителем) — превалирующее число посетителей показывают желтый или зеленый тип активности, которые отображают вовлеченное взаимодействие с контентом на сайте и перемещение внутри страниц (пользователю интересен сайт как система, не только конкретная страница)

3. Популярные материалы (рис 3.). В разделе "Карта кликов" отчетливо видно, что наиболее популярные и релевантные родителям на данный момент материалы — Дайджест новостей и отдельные рубрики внутри него — "Материалы от специалиста", "Видео недели" и "Каждый ребёнок имеет право". Это говорит о том, что нам удалось выстроить цельную систему агрегирования полезных материалов для родителей детей с ООП и, более того, что материалы, направленные на практическое применение — востребованы.

Над большей популярностью и "понятностью" родителям такого важного элемента ДНК портала как "Карта возможностей" мы будем активно работать. В частности, уже разработаны полиграфические и цифровые материалы для размещения на ресурсах партнеров.

При этом "Карта возможностей" уже сейчас в Карте кликов видно, что разделы "Раннее развитие", "Образовательные и воспитательные учреждения", "Спорт", "Социальное обеспечение" и "Консультационные центры" пользуются спросом и наиболее часто посещаются родителями.

4. Посетители. Суммарное количество посещений за прошедший квартал составило 478 человек, что является высоким показателем при условии, что официально портал запущен только для родителей 27 октября 2022 и массово не рекламировался, не разрабатывалась digital-marketing стратегия и не проводились обширные диссеминации. Данные цифры — результат публичных выступлений и рекомендаций для родителей.

Примечательно, что количество просмотров главной страницы выше числа посетителей и составляет цифру 841, что говорит о том, что ряд пользователей с большой вероятностью просматривали материалы повторно. Общее количество просмотров страниц сайта составило 4395, среднее количество просмотров сайта в день – 36.

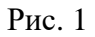

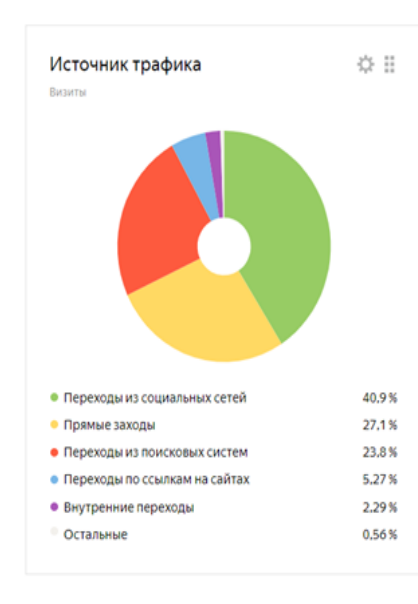

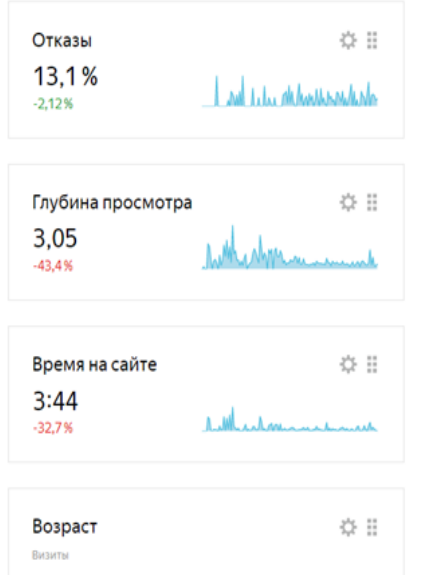

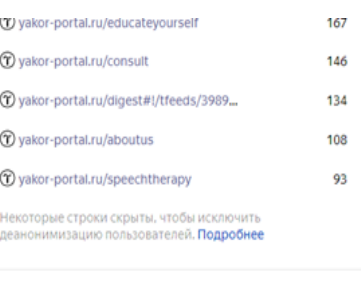

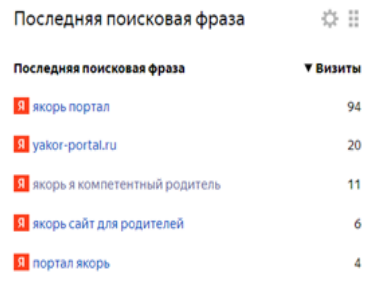

Рис 2.

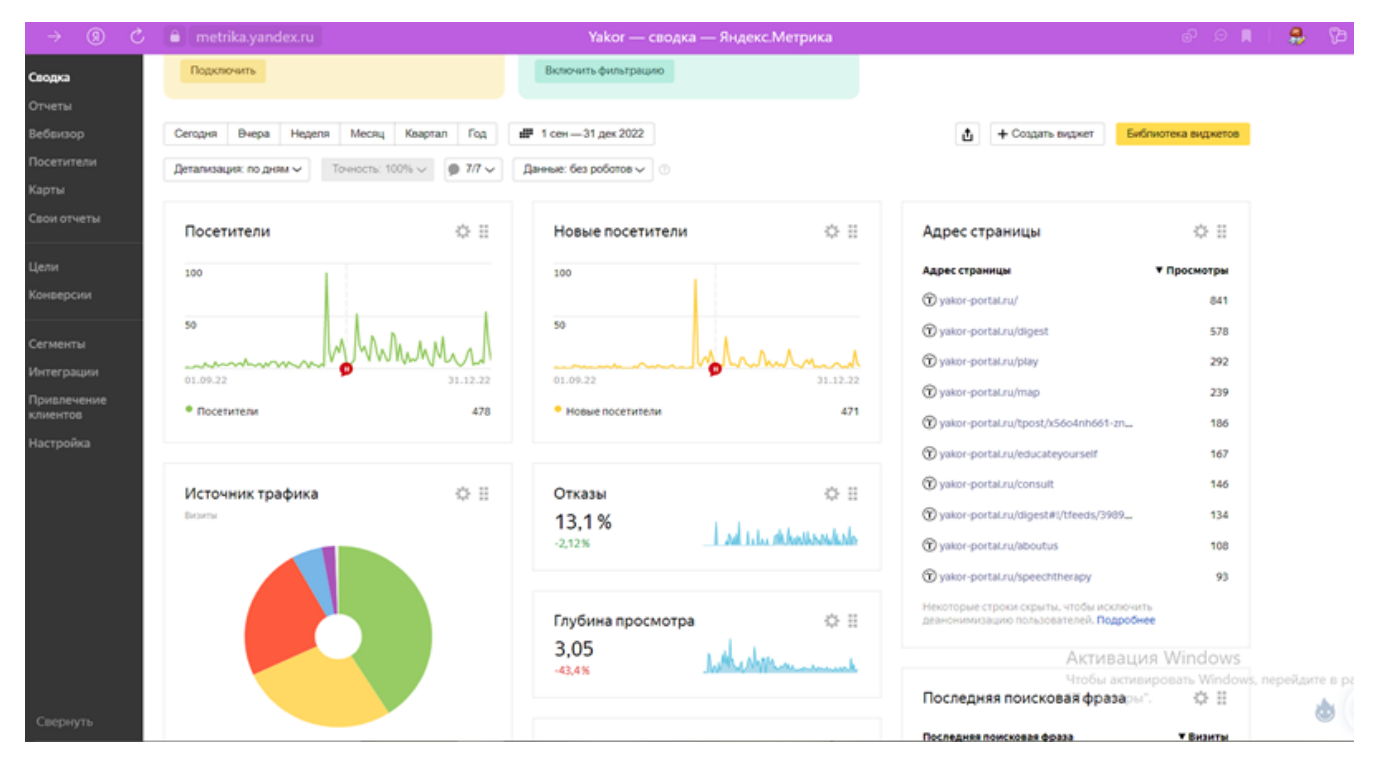

# Рис. 3

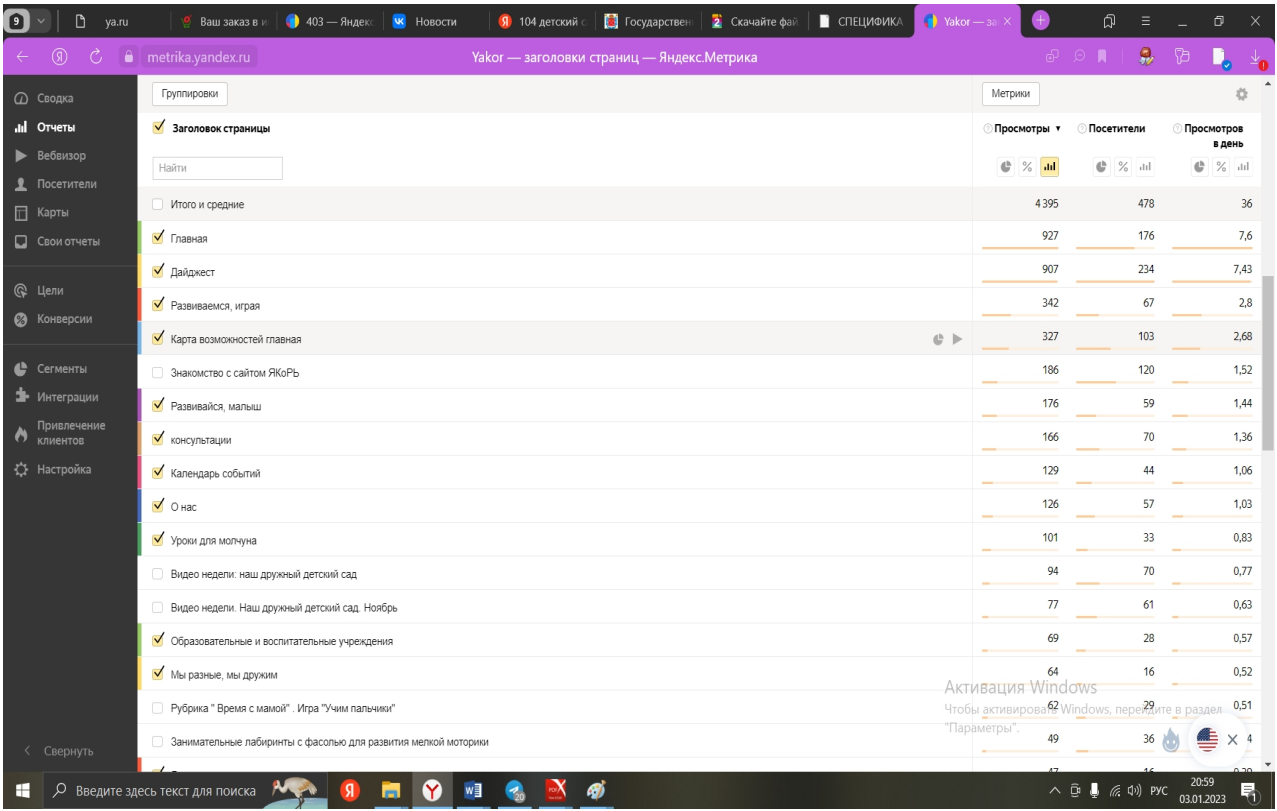